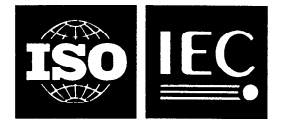

## INTERNATIONAL STANDARD ISO/IEC 11544:1993 TECHNICAL CORRIGENDUM 1

Published 1995-12-01

INTERNATIONAL ORGANIZATION FOR STANDARDIZATION\* MEЖДУНАРОДНАЯ ОРГАНИЗАЦИЯ ПО СТАНДАРТИЗАЦИИ\* ORGANISATION INTERNATIONALE DE NORMALISATION INTERNATIONAL ELECTROTECHNICAL COMMISSION·MEЖДУНАРОДНАЯ ЭЛЕКТРОТЕХНИЧЕСКАЯ КОМИССИЯ·COMMISSION ÉLECTROTECHNIQUE INTERNATIONALE

# Information technology - Coded representation of picture and audio information - Progressive bi-level image compression

TECHNICAL CORRIGENDUM 1

Technologies de l'information - Représentation codée de l'image et du son - Compression de l'image progressive à deux niveaux

**RECTIFICATIF TECHNIOUF 1** 

Technical corrigendum 1 to International Standard ISO/IEC 11544:1993 was prepared by Joint Technical Committee lSO/IEC JTC 1, Information technology.

Descriptors: data processing, images, photographic images, image processing, image compression, coding (data conversion), coded representation, algorithms, specifications.

This page intentionally left blank

#### ITU-T RECOMMENDATION

## INFORMATION TECHNOLOGY - CODED REPRESENTATION OF PICTURE AND AUDI0 INFORMATION - PROGRESSIVE BI-LEVEL IMAGE COMPRESSION

## TECHNICAL CORRIGENDUM 1 (to Rec. T.82 I ISO/IEC 11544)

### 1 Normative changes

Delete the second to the last paragraph of page 26 starting with "It is permissible ...".

NOTE - This paragraph appeared by error. This paragraph does not exist either in its DIS version or DOCR for DIS Version.

#### 11 Informative changes

- 1) Delete the whole paragraph on NOTE 2 in 6.2.6.2. With respect to this deletion:
	- a) Replace "NOTES" in  $6.2.6.2$  with "NOTE -".
	- b) Delete the "1" ahead of this remaining "NOTE".
	- c) Delete the parenthetical reference to NOTE 2, appeared in the last line of 6.2.6;
- 2) In  $6.2.1$ , add the following sentence to the end of the first paragraph:

"NOTE - Applications may wish to precede and follow a BIE with a unique two byte combination (marker segment) so that the BIEs can be detected within other data streams. It is suggested to use 0xFFA8 for the starting marker and OxFFA9 for the ending marker. These markers are not considered to be the part of the BIE."

#### 111 Editorial changes

- 1) In Intro. 2, second to the last paragraph of page ii, third line  $$ change: "encode the stripes in HITOLO order." to: "encode the stripes in high to low order."
- 2) In Figure Intro. 4, replace "typycal" with "Typical"
- 3) In Figure Intro. 6, two locations, replace "Diferential" with "Differential"
- 4) Change the definition of 3.36 "typical prediction" as follows.

"A method that looks ahead for success in predicting solid color blocks of pixels in an image. Such prediction is subsequently used, only where predictive success was achieved for entire lines (these lines are indicated with a flag)."

5) Change the third sentence of 6.2.1 as follows:

"The data describing a given image in all its available resolutions and bit-planes may be, but need not necessarily be, contained in more than one BIE."

- 6) In page 8, second to the last line  $$ change: "than" to: "then".
- 7) Change the four instances of "new length" or "new-length" to "NEWLEN" in 6.2.6.2.
- 8) Change the four instances of "comment" or "Comment" to "COMMENT" in 6.2.6.3.
- 9) Change the caption for Table 13 to: "Table 13 - ABORT marker segment".
- 10) Change the caption for Table 14 to: "Table 14 - ATMOVE marker segment".

#### ISOAEC 11544 : 1993/Cor.l:1995 (E)

- 11) Change the caption for Table 15 to: "Table 15 - NEWLEN marker segment".
- 12) Change the  $Y_{AT}$  variable in Table 14 to be lower case (from  $Y_{AT}$  to  $y_{AT}$ ).
- 13 In page 30, in 6.8.2.3, second line of second Paragraph, '"equation 9" should be corrected to "equation 8".
- 14) In page 39, Figure 30, right side block belowfirst decision box (diamond shape) change: "BUFFER+1" to: "BUFFER".
- 15) In the title of Table 25, replace "Decor" with "Decoder".
- 16) From page 47 to page 51, all rows expressed as "CS" in Table 26 should be corrected to "SC".
- 17) In 7.2.2, the third line of the second Paragraph, replace the reference to Table 28 with a reference to Table 27.
- 18) In 7.2.2, the fourth line of the second paragraph, replace the reference to Table 29 with a reference to Table 28.
- 19) In 7.2.2, the first line of the third paragraph, replace the reference to Table 30 with a reference to Table 29.
- 20) Move Table 29 to after the third Paragraph of 7.2.2.
- 21) In the title of Table 29, replace "conding" with "coding".
- 22) In the title of Table 30, replace "enconding" with "encoding".
- 23) In 7.2.3, the first line of the second paragraph, replace the reference to Table 31 with a reference to Table 30.
- 24) Move Table 30 to between second and third paragraph of 7.2.3.
- 25) In page 62, Figure C.2, inside thefirst decision box (diamond shape), third line change: " $c_{\text{max}} - c_{\text{old}} < (c_{\text{all}} >> 4)$ " to: " $c_{\text{max}} - c_{\text{old}} > (c_{\text{all}} >> 4)$ ".
- 26) In page 62, Figure C.2, outside thefirst decision box (diamond shape) add to right side output: "No" add to bottom output: "Yes".
- 27) In Annex F, update the ninth Paper listed as follows:

"DUTTWEILER (D.) and CHAMZAS (C.): Probability estimation in arithmetic and adaptive-Huffman entropy coders, to be published in IEEE Trans. on Image Processing, March 1995."

28) In Annex F, update the tenth Paper listed as follows:

"SHEINVALD (O.) and PASCO (R.): Deterministic prediction in progressive coding, IEEE Trans. on Information Theory, Vol. 39, No. 2, March 1993."